## **ctools - Feature #1647**

## **Write documentation section: Simulations of IACT data**

01/15/2016 03:00 PM - Mayer Michael

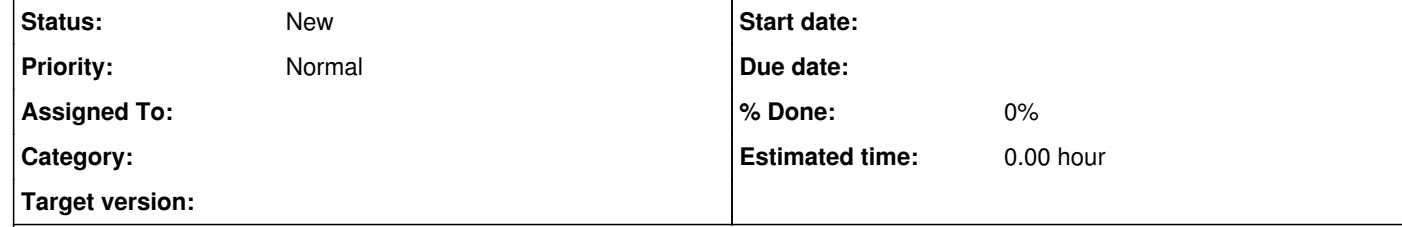

## **Description**

We should add a full user documentation and step-by-step guide how to simulate IACT data and analyse them. The guide should cover the following parts:

Add caldb entry (csob2caldb) Simulate data (ctobssim)

Compute sensitivities (cssens)

Generate pull distributions (cspull).

Indicate locations of relevant example plotting scripts